## **1/ ALLER SUR LE SITE <http://adherents.se-unsa.org/Acces-a-l-espace-adherent>**

**Vous arrivez sur la page d'accueil de l'espace adhérent du site national du SE-Unsa**

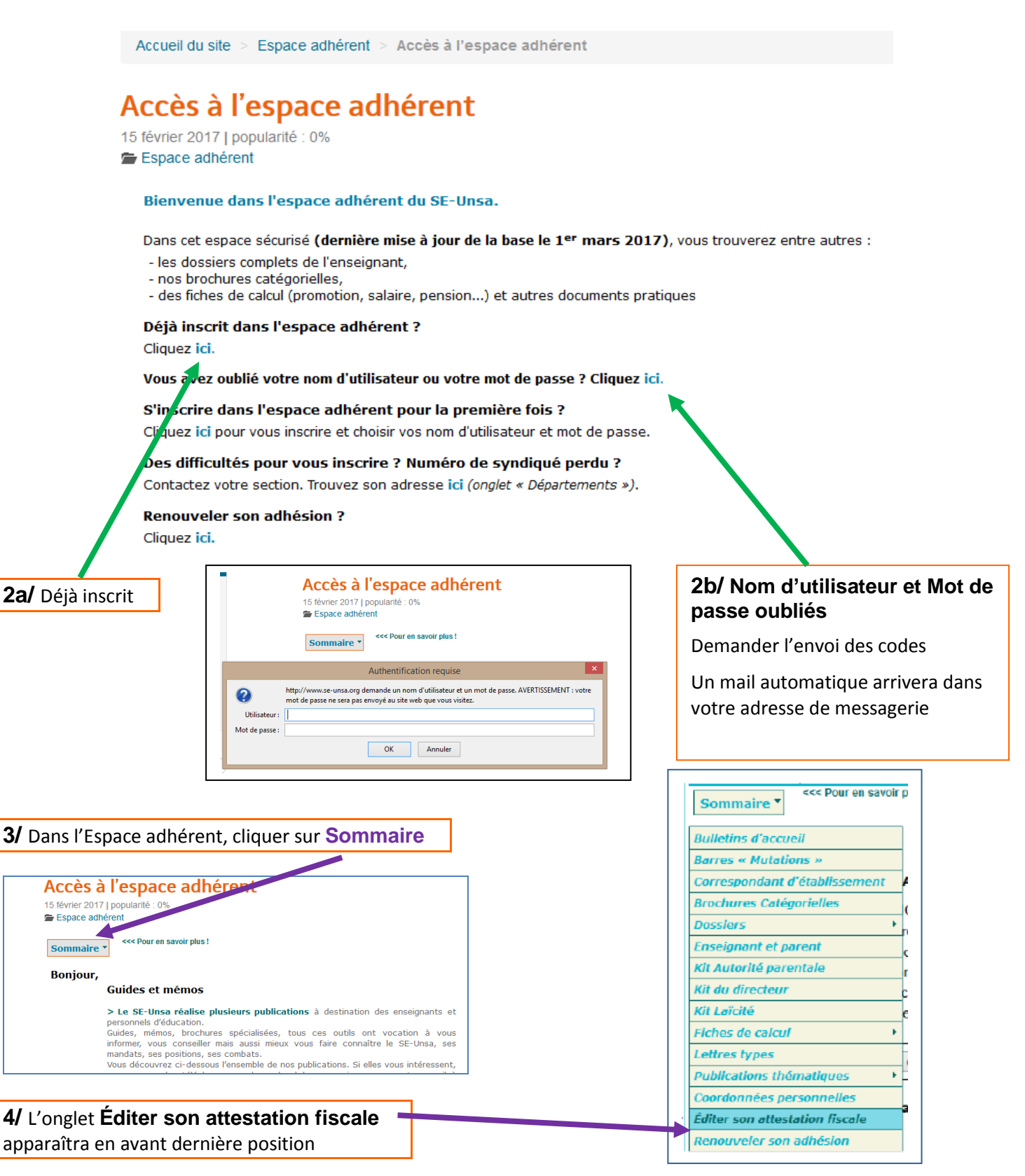

**Si vous rencontrez des problèmes pour rentrer dans votre Espace adhérent, Contacter votre section par mél.**